# Practical programming in IndiGolog

Adrian Pearce

9 July 2009

K ロ ▶ K @ ▶ K 할 > K 할 > 1 할 > 1 이익어

Includes slides by Ryan Kelly

K ロ ▶ K @ ▶ K 할 > K 할 > 1 할 > 1 이익어

# **Outline**

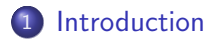

- [IndiGolog Application: Cooking](#page-12-0)
- [MIndiGolog Semantics](#page-15-0)
- [Distributed Planning](#page-27-0)
- [Joint Execution](#page-31-0)

#### [Conclusions](#page-39-0)

# **Outline**

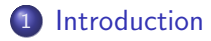

- 2 [IndiGolog Application: Cooking](#page-12-0)
- 3 [MIndiGolog Semantics](#page-15-0)
- **[Distributed Planning](#page-27-0)**
- **[Joint Execution](#page-31-0)**
- <span id="page-2-0"></span>**[Conclusions](#page-39-0)**

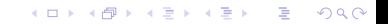

#### Agent  $=$  action theory  $+$  high-level program

- An action theory: the agent knows the theory and its consequences (actions effects, frame & qualification problems, sensing, etc.)
- A high-level program: specifying the agent tasks/behaviours (nondeterministic & domain actions)

**KORK ERKER ADE YOUR** 

# High-level programming

High-Level Programming is a promising approach from single-agent systems:

- **•** Primitive actions from the agents world
- Connected by standard programming constructs
- **Containing controlled amounts of nondeterminism**
- Agent plans a "Legal Execution"
- e.g. GOLOG

Vision: the cooperative execution of a shared high-level program by a team of autonomous agents.

**KORK ERKER ADE YOUR** 

# Golog (Revisited)

- a Perform a primitive action
- $\bullet$   $\delta_1$ ;  $\delta_2$  Perform two programs in sequence
- $\bullet$   $\phi$ ? Assert that a condition holds
- $\bullet$   $\delta_1|\delta_2$  Choose between programs to execute
- $\bullet \pi(x, \delta(x))$  Choose suitable bindings for variables

**KORK ERKER ADE YOUR** 

- $\delta^*$  Execute a program zero or more times
- $\delta_1||\delta_2$  Execute programs concurrently

Key Point: programs can include nondeterminism

# Why High-Level Programming?

- Natural, flexible task specification
- Powerful nondeterminism control
	- o order of actions, who does what, ...
- Sophisticated logic of action
	- Concurrent actions, continuous actions, explicit time, ...

Ferrein, Lakemeyer et.al. have successfully controlled a RoboCup team using a Golog variant called "ReadyLog" (Ferrein, Fritz and Lakemeyer 2005).

**KORK ERKER ADE YOUR** 

# Why is Golog popular?

- **•** Good level of abstraction
	- Programs based directly on actions from the domain
	- Nondeterminism makes programs simpler and more powerful
	- Symbolic reasoning effortlessly available
- Tradeoff between programming and planning
	- Amount of nondeterminism controlled by the programmer

4 0 > 4 4 + 4 3 + 4 3 + 5 + 9 4 0 +

- **Procedural knowledge easy to encode**
- Full planning still available

# Golog for Multiple Agents?

The "Golog Family" includes:

- Original GOLOG
- ConGolog: interleaved concurrency
- IndiGolog: online execution

MIndiGolog facilitates this approach in multi-agent domains:

**KORKAR KERKER E VOOR** 

- Robust integration of true concurrency
- **•** Explicit temporal component
- Seamless integration of *natural actions*

# IndiGolog operators (Revisited)

IndiGolog introduces a larger range of operators such as:

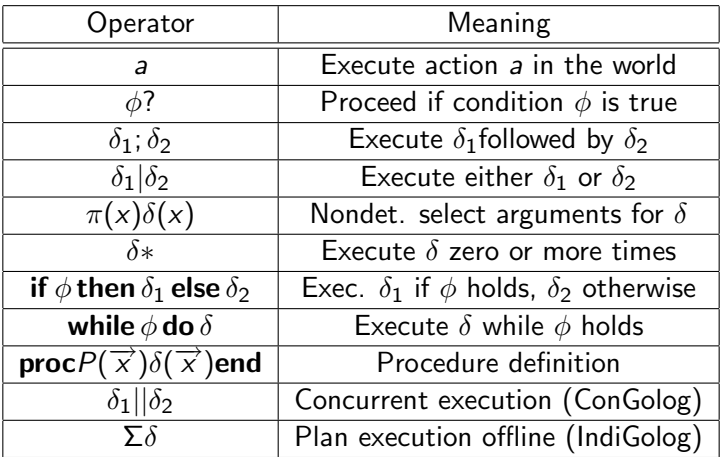

# A Quick Example

Consider a Golog program for getting to university of a morning:

ringAlarm; (hitSnooze; ringAlarm)\*; turnOffAlarm;  $\pi$ (food, edible(food)?; eat(food)); (haveShower||brushTeeth);  $(driveTolni | trainTolini)$ ;  $(time < 11:00)$ ?

There are potentially many ways to execute this program, depending on which actions are possible in the world.

Use theory of action to plan a Legal Execution:

$$
\mathcal{D} \models \exists s, \delta': \mathit{Trans}^*(\delta, S_0, \delta', s) \land \mathit{Final}(\delta', s)
$$

**KORKAR KERKER E VOOR** 

# Extending the Situation Calculus

For asynchronous multi-agent domains, we must handle:

- Concurrent Actions:  $do({a_1, a_2}, s)$
- Continuous time:  $do(c, t, s)$
- Long-running tasks:  $begin(f, s)$ , doing $(t, s)$ , end $(t)$
- Natural processes: Legal(a, s)  $\rightarrow \neg \exists n : nat(n) \land Poss(n, s)$

**KORK ERKER ADE YOUR** 

• Incomplete knowledge (from last lecture): **Knows** $(\phi, s)$ 

### **Outline**

#### 1 [Introduction](#page-2-0)

### 2 [IndiGolog Application: Cooking](#page-12-0)

- 3 [MIndiGolog Semantics](#page-15-0)
- **[Distributed Planning](#page-27-0)**
- **[Joint Execution](#page-31-0)**

#### <span id="page-12-0"></span>**[Conclusions](#page-39-0)**

# Motivating Example: The Cooking Agents

Several robotic chefs inhabit a kitchen, along with various ingredients, appliances and utensils. They must cooperate to produce a meal consisting of several dishes.

proc MakeSalad(bowl)  $(ChopTypeIntro(Letture, bowl)$ ChopTypeInto(Carrot, bowl) || ChopTypeInto(Tomato, bowl) ) ;  $\pi$ (agt, Mix(agt, bowl, 1)) end

proc ChopTypeInto(type, dest)  $\pi((agt, obj),$  $IsType(obj, type)?$ ; Chop(agt, obj) ; PlaceIn(agt, obj, dest)) end

**KORK ERKER ADE YOUR** 

# MIndiGolog (Multi-agent IndiGolog)

#### Application:

Agents cooperate to plan and perform the execution of a shared Golog program

#### Modifications to Golog

- Merge concurrent actions with concurrent program execution
- Integrate time and natural actions for coordination
- Share planning workload using distributed logic programming

**KORK ERKER ADE YOUR** 

# **Outline**

#### 1 [Introduction](#page-2-0)

- 2 [IndiGolog Application: Cooking](#page-12-0)
- 3 [MIndiGolog Semantics](#page-15-0)
- **[Distributed Planning](#page-27-0)**
- **[Joint Execution](#page-31-0)**

#### <span id="page-15-0"></span>**[Conclusions](#page-39-0)**

# MIndiGolog Semantics

One approach (used in TeamGolog, Farrinelli et al. 2006) defines concurrent execution of the individual agent's programs:

 $\delta = \delta_{\text{a}et1} || \delta_{\text{a}et2} || \ldots || \delta_{\text{a}etN}$ 

In another approach (used in ReadyLog) has all agents cooperate to plan and perform the joint execution of a single, shared program:

$$
\delta = \delta_{\text{task1}} || \delta_{\text{task2}} || \dots || \delta_{\text{taskN}}
$$

**KORK ERKER ADE YOUR** 

MIndiGolog takes the second approach

# Algorithm for multiple agents

#### Algorithm: ReadyLog

 $\sigma \Leftarrow S_0$ while  $\mathcal{D} \cup \mathcal{D}_{\text{golog}} \not\models \text{Final}(\delta, s)$  do Find an action a and program  $\delta'$  such that:

$$
\mathcal{D} \cup \mathcal{D}_{\mathsf{golog}} \models \mathsf{Trans}^*(\delta, \sigma, \delta', \mathsf{do}(a, \sigma))
$$

**KORK ERKER ADE YOUR** 

**if** the action is to be performed by me then Execute the action a

else

end <sub>w</sub>

Wait for the action to be executed end if

$$
\sigma \Leftarrow do(a, \sigma)
$$

$$
\delta \Leftarrow \delta'
$$
  
while

# Algorithm for multiple agents

Using such an algorithm, the agents can prepare several dishes concurrently

MakeSalad()||MakePasta()||MakeCake()

**KORKA SERKER ORA** 

They can even plan to have different dishes ready at different times  $[MakeSalad()||MakePasta()]; ?(time < 7:30)$  $||(MakeCache(); ?(8:15 < time < 8:30))$ 

#### Time

We modify the original transition rule

$$
Trans(a, s, \delta', s') \equiv Poss(a, s) \land \delta' = Nil \land s' = do(a, s)
$$

Modifying this to use CONCURRENT#TIMEPOINT pairs and Legal gives

$$
Trans(a, s, \delta', s') \equiv \exists t : Legal(\{a\} \# t, s) \land \delta' = Nil \land s' = do(\{a\}, s)
$$

This ensures that the temporal component respects the ordering between predecessor and successor situations.

**KORKA SERKER ORA** 

### Example Output: MakeSalad()

- do [acquire(thomas,lettuce1), acquire(richard,tomato1), acquire(harriet,carrot1)] at \_U
- do [acquire(thomas,board1), acquire(harriet,board2)] at \_T
- do [place\_in(thomas,lettuce1,board1), place\_in(harriet,carrot1,board2)]
- do [begin\_task(thomas,chop(board1)), begin\_task(harriet,chop(board2))]
- do [end\_task(thomas,chop(board1)), end\_task(harriet,chop(board2))] at \_Q
- do [acquire(thomas,bowl1)] at \_P
- do [transfer(thomas,board1,bowl1)] at \_O
- do [release(thomas,board1)] at \_N
- do [release(thomas,bowl1), acquire(richard,board1)] at \_M
- do [place\_in(richard,tomato1,board1), acquire(harriet,bowl1)] at \_L
- do [begin\_task(richard,chop(board1)), transfer(harriet,board2,bowl1)] a

4 D > 4 P + 4 B + 4 B + B + 9 Q O

# Example Output

- do [release(harriet,board2), end\_task(richard,chop(board1))] at \_J
- do [release(harriet,bowl1)] at \_I
- do [acquire(richard,bowl1)] at \_H
- do [transfer(richard,board1,bowl1)] at \_G
- do [release(richard,board1)] at \_F
- do [release(richard,bowl1)] at \_E
- do [acquire(thomas,bowl1)] at \_D
- do [begin\_task(thomas,mix(bowl1,1))] at \_C
- do [end\_task(thomas,mix(bowl1,1))] at \_B

```
do [release(thomas,bowl1)] at _A
```

```
\Rightarrow. (U,0).
=<. (U, T),
.-<. (L, -5+ J).
-5. (D,-1+B),
```

```
=.(Q,3+R)
```
...

Can get concurrency using:*MakeSalad*(Bowl1) ||*MakePasta*(Bowl2) || *MakeCake*(Bowl3)<br>EXPRESED A REPORT OF STREET ON C

# MIndiGolog Semantics

Agents should take advantage of true concurrency. Basic idea:

$$
\begin{aligned}\n\text{Trans}(\delta_1 || \delta_2, s, \delta', s') &\equiv \exists \gamma : \text{ Trans}(\delta_1, s, \gamma, s') \land \delta' = (\gamma || \delta_2) \\
&\lor \exists \gamma : \text{ Trans}(\delta_2, s, \gamma, s') \land \delta' = (\delta_1 || \gamma) \\
&\lor \exists c_1, c_2, \gamma_1, \gamma_2, t : \text{ Trans}(\delta_1, s, \gamma_1, \text{do}(c_1 \# t, s)) \\
&\land \text{Trans}(\delta_2, s, \gamma_2, \text{do}(c_2 \# t, s)) \land \text{legal}((c_1 \cup c_2) \# t, s) \land \forall a : [a \in c_1 \land a \in \land \delta' = (\gamma_1 || \gamma_2) \land s' = \text{do}((c_1 \cup c_2) \# t, s)\n\end{aligned}
$$

K ロ ▶ K @ ▶ K 할 > K 할 > 1 할 > 1 이익어

# Robust Concurrency

The combination of actions  $(c_1 \cup c_2)$  may not be possible.

• Must check this explicitly

The same *agent-initiated* action mustn't *Trans* both programs.

- **o** otherwise dangerous 'skipping' of actions can occur
- $\bullet$  if two concurrent programs both call for  $pay(Ryan, $100)$  to be performed, it had better be performed twice!

**KORKA SERKER ORA** 

• Natural actions can transition both programs

# Robust Concurrency

Consider two programs both wanting to initiate agent actions:

$$
\delta_1 = \text{placement}(Jim, Flow, RowI); \text{placement}(Jim, Sugar, BowI)
$$

 $\delta_2$  = placeIn(Jim, Flour, Bowl); placeIn(Jim, Egg, Bowl)

Executing  $\delta_1||\delta_2$  should result in the bowl containing two units of four, one unit of sugar and an egg.

However, an individual transition for both programs is  $c_1 = c_2 = \{placeln(Jim, Foour, Bowl)\}.$ Naively executing  $c_1 \cup c_2$  to transition both programs would result in only one unit of flour being added.

### Robust Concurrency

Consider two programs waiting for a timer to ring:

$$
\delta_1 = \text{ringTimer}; \, \text{acquire}(\text{Jim}, \text{Bowl})
$$
\n
$$
\delta_2 = \text{ringTimer}; \, \text{acquire}(\text{Joe}, \text{Bowl})
$$

**KOD KARD KED KED E VOOR** 

Both programs should be allowed to proceed using the same (natural) ring Timer occurrence.

# Least natural time point (LNTP)

- Natural actions have been previously utilised in Golog (Pirri and Reiter 2000)
- However, the programmer was typically required to explicitly required to check for them and ensure that they appear in the execution
- We lower the burden on the programmer by guaranteeing that all legal program executions result in legal situations inserting natural actions into the execution when they are predicted to occur (see page 51 of Kelly 2009)

**KORKAR KERKER EL VOLO** 

# Distributed Execution

- Agents can each plan a legal execution individually
- Identical search strategy produces identical results
- Coordination without communication!
- Requires a fully observable, completely known world

<span id="page-27-0"></span>But, we can also take advantage of communication to share the planning workload between agents.

**KORKA SERKER ORA** 

# MIndiGolog Execution

The semantics of Golog can be neatly encoded as a logic program. Prolog is traditionally used.

**KORK STRAIN A BAR SHOP** 

We have also used Oz for its strong distributed programming support.

```
proc {Trans D S Dp Sp}
  case D of nil then fail
  [] test(C) then {Holds.yes C S} Sp=S Dp=nil
  [] pick(D1 D2) then choice
                         {Trans D1 S Dp Sp}
                     [] {Trans D2 S Dp Sp}
                     end
  [] ... <additional cases ommitted> ...
  end
end
```
**KORKA SERKER ORA** 

# MIndiGolog Execution

Using the built in ParallelSearch object, the agents can transparently share the planning workload:

```
proc {ParallelMIndiGolog D S}
   PSearch={New Search.parallel
        init(richard:1#ssh thomas:1#ssh harriet:1#ssh)}
 in
   S={PSearch one(MIndiGolog D $)}
end
```
# **MIndiGolog**

**MIndiGolog:** a Golog semantics and implementation for shared program execution by a team of cooperating agents:

- Safely taking advantage of true concurrency
- Automatically accounting for predictable environment behaviour
- Using distributed logic programming to share the workload (page 60, Kelly 2009)

**KORKA SERKER ORA** 

# **Outline**

#### 1 [Introduction](#page-2-0)

- 2 [IndiGolog Application: Cooking](#page-12-0)
- 3 [MIndiGolog Semantics](#page-15-0)
- **[Distributed Planning](#page-27-0)**
- 5 [Joint Execution](#page-31-0)
- <span id="page-31-0"></span>**[Conclusions](#page-39-0)**

K ロ ▶ K @ ▶ K 할 ▶ K 할 ▶ 이 할 → 9 Q @

## Joint Executions

The Golog execution planning process produces a situation representing a legal execution of the program.

This is a linear and fully-ordered sequence of actions, demanding total synchronicity during execution.

Multiple agents should be able to execute independent actions independently.

**KORKA SERKER ORA** 

• need a *partially-ordered* representation

# Prime Event Structures

Prime event structures are a canonical representation for partially-ordered branching sequences of events:

- $\bullet$  A set of events,  $\mathcal V$
- A partial order on events,  $e_1 \prec e_2$
- $\bullet$  A conflict relation,  $e_1 \# e_2$
- A labelling function,  $\gamma(e) = IbI$

Define enablers and alternatives as follows:

$$
\bullet \, j \in \mathsf{ens}(i) \equiv j \prec i \, \wedge \, \forall k \in \mathsf{ens}(i) : \, \neg(j \prec k)
$$

**KORKA SERKER ORA** 

•  $j \in$  alts $(i) \equiv i \# i \land \forall k \in \text{ens}(i) : \neg (i \# k)$ 

### Joint Executions

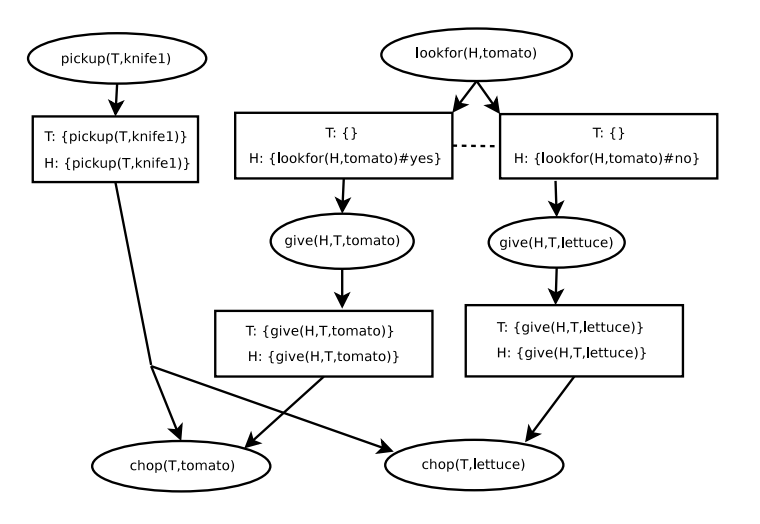

K ロ ▶ K @ ▶ K 할 ▶ K 할 ▶ | 할 | © 9 Q @

## Joint Executions

We enforce several restrictions to ensure a JE can always be executed.

**KORKA SERKER ORA** 

- Independent events have independent actions
- All possible outcomes are considered
- Actions are enabled by observable events:
- Overlapping views enable identical actions:

### Planning with Joint Executions

Our implementation maintains these restrictions while building a JE one action at a time - just like an ordinary situation term.

**KOD KARD KED KED E VOOR** 

```
proc {MakePlan JIn Branches JOut}
 BClosed BRest
in
  {FindOpenBranch JIn Branches BClosed BRest}
  case BRest of (D#R#N)|Bs then Dp Rp S J2 OutNs OutBs in
     {FindTrans1 D R Dp Rp S}
     OutNs = {JointExec.insert JIn N S {MkPrecFunc S Rp} J2}
     0utBs = for collect: C N2 in 0utNs do
                 {C Dp#ex({JointExec.getobs J2 N2 S} Rp)#N2}
              end
     {MakePlan J2 {Append3 BClosed OutBs Bs} JOut}
 else JOut = JIn end
end
```
### Planning with Joint Executions

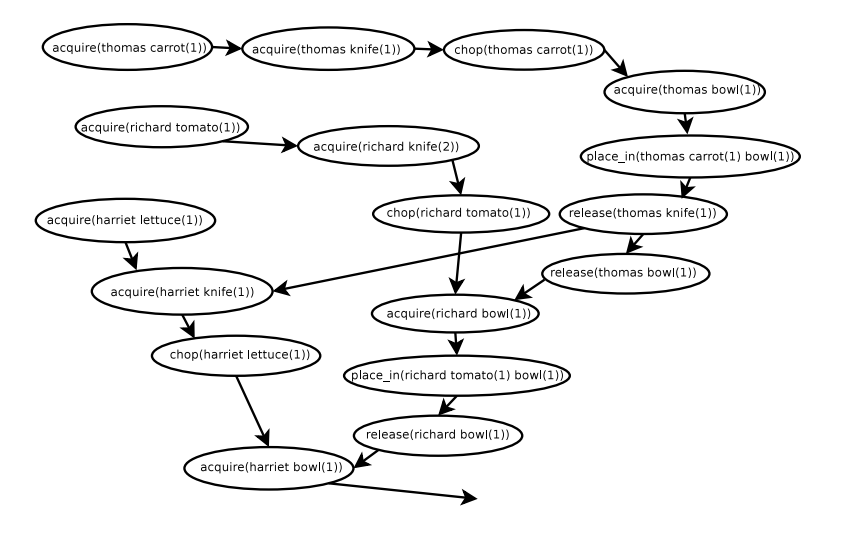

**KORKA SERKER ORA** 

### Joint Executions

**Joint Execution:** a partially-ordered data structure representing actions to be performed by a group of agents

- That ensures synchronisation is always possible
- That can be reasoned about using standard sitcalc techniques
- That can replace situation terms in the Golog planning process

**KORKA SERKER ORA** 

• Implemented in a MIndiGolog execution planner

K ロ ▶ K @ ▶ K 할 > K 할 > 1 할 > 1 이익어

## **Outline**

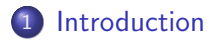

- [IndiGolog Application: Cooking](#page-12-0)
- [MIndiGolog Semantics](#page-15-0)
- [Distributed Planning](#page-27-0)
- [Joint Execution](#page-31-0)

#### <span id="page-39-0"></span>[Conclusions](#page-39-0)

# **Publications**

- Sebastian Sardina, Giuseppe De Giacomo, Yves Lesperance, and Hector Levesque. On the Semantics of Deliberation in IndiGolog - From Theory to Implementation. Annals of Mathematics and Artificial Intelligence, 41(2-4):259-299, August 2004
- Ryan F. Kelly and Adrian R. Pearce. Towards High-Level Programming for Distributed Problem Solving. In Proceedings of the IEEE/WIC/ACM Inter- national Conference on Intelligent Agent Technology (IAT'06), pages 490-497, 2006
- **•** Ryan Kelly. Asynchronous Multi-Agent Reasoning in the Situation Calculus, PhD Thesis, The University of Melbourne, 2008

# **Publications**

- A. Ferrein, Ch. Fritz, and G. Lakemeyer. Using Golog for Deliberation and Team Coordination in Robotic Soccer. Kunstliche Intelligenz, I:24-43, 2005.
- Alessandro Farinelli, Alberto Finzi, Thomas Lukasiewicz: Team Programming in Golog under Partial Observability. IJCAI: 2097-2102, 2007
- Fiora Pirri and Ray Reiter. Planning with natural actions in the situation calculus. In Logic-Based Artificial Intelligence. Kluwer Press, 2000.

**KORKA SERKER ORA** 

### **Download**

#### MIndiGolog is downloadable from www.agentlab.unimelb.edu.au

K ロ K K (P) K (E) K (E) X (E) X (P) K (P)

K ロ ▶ K @ ▶ K 할 ▶ K 할 ▶ 이 할 → 9 Q @

### **Summary**

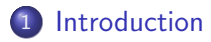

- [IndiGolog Application: Cooking](#page-12-0)
- [MIndiGolog Semantics](#page-15-0)
- [Distributed Planning](#page-27-0)
- [Joint Execution](#page-31-0)

#### [Conclusions](#page-39-0)